#### Algorithms

- **Problem**: Write pseudocode for <sup>a</sup> program that keeps asking the user to input integers until the user enters zero, and then determinés and outputs the smallest integer. (Hint: Think about<br>keeping a variable that stores the minimum value. Then you can<br>compare the minimum to each value read in. If the number you<br>read in is smaller than the minimu
- Sample input/output for program is listed below. Your program's output is in bold.
	- **Please input an integer, 0 to end:** -2 **Please input an integer, 0 to end:** 10 Please input an integer, 0 to end: -8<br>Please input an integer, 0 to end: 17<br>Please input an integer, 0 to end: 0

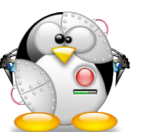

**The smallest integer entered was -8.**

### Introduction to C

#### **Topics**

- **D** Compilation
- **D** Using the gcc Compiler

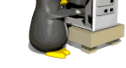

- □ The Anatomy of a C Program
- 104 C Programming Standards and Indentation Styles

#### Reading

**Sections Chapter 1, 2.1**

### Writing C Programs

- A programmer uses a **text editor** to create or modify files containing C code.
- Code is also known as **source code**.
- A file containing source code is called a **source file**.
- After a C source file has been created, the programmer must **invoke the C compiler** before the program can be **executed** (**run**).

# Compiler

- The five stages of a compiler combine to translate a high level language to a low level language, generally closer to that of the target computer.
- **Each stage, or sub-process,** fulfills a single task and has one or more classic techniques for implementation.

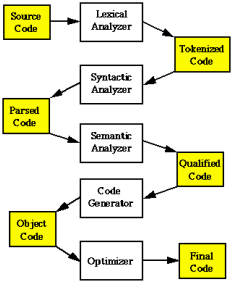

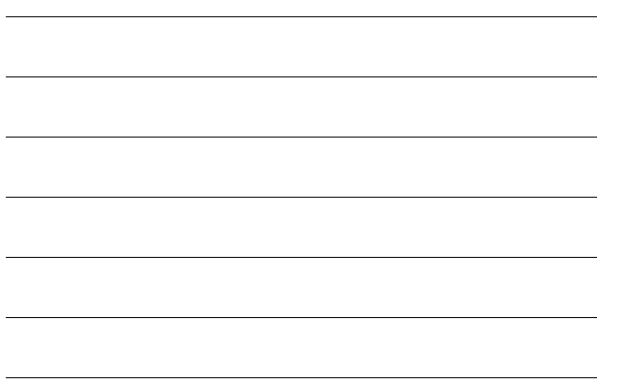

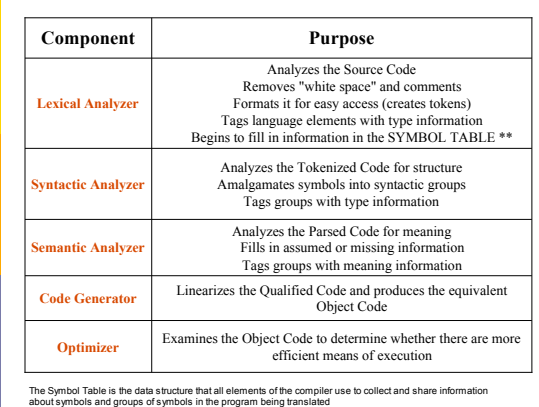

# Using the C Compiler at UMBC

 $\Box$  Invoking the compiler is system dependent.

- At UMBC, we have two C compilers available, **cc** and **gcc**.
- For this class, we will use the **gcc** compiler as it is the compiler available on the Linux system.

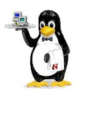

# Invoking the gcc Compiler

#### At the prompt, type

gcc -ansi -Wall *pgm.c*

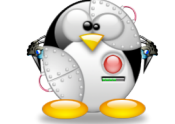

where *pgm.c* is the C program source file.

 **-ansi** is a **compiler option** that tells the compiler to adhere to the **ANSI C standard**. **-Wall** is an option to turn on all compiler

**warnings** (best for new programmers).

### The Result : a.out

- $\Box$  If there are no errors in pgm.c, this command produces an **executable file**, which is one that can be executed (run).
- The **gcc** compiler names the executable file **a.out**
- $\frac{1}{2}$  To execute the program, the prompt, type a.out
- □ Although we call this process "compiling a program," what actually happens is more complicated.

### 3 Stages of Compilation

#### Stage 1: **Preprocessing**

- Performed by a program called the **preprocessor**
- Modifies the source code (in RAM) according to **preprocessor directives (preprocessor commands**) embedded in the source code
- Strips comments and whitespace from the code
- The source code as stored on disk is not modified.

# 3 Stages of Compilation (con't)

#### Stage 2: **Compilation**

- o Performed by a program called the **compiler** o Translates the preprocessor-modified source
- code into **object code (machine code)** o Checks for **syntax errors** and **warnings**
- o Saves the object code to a disk file, if instructed to do so (we will not do this).
	- <sup>o</sup> If any compiler errors are received, no object code file will be generated.
	- <sup>o</sup> An object code file will be generated if only warnings, not errors, are received.

# 3 Stages of Compilation (con't)

#### Stage 3: **Linking**

- o Combines the program object code with other object code to produce the executable file.
- o The other object code can come from the **Run-Time Library**, other libraries, or object files that you have created.
- Saves the executable code to a disk file. On the Linux system, that file is called **a.out**.
	- <sup>o</sup> If any linker errors are received, no executable file will be generated.

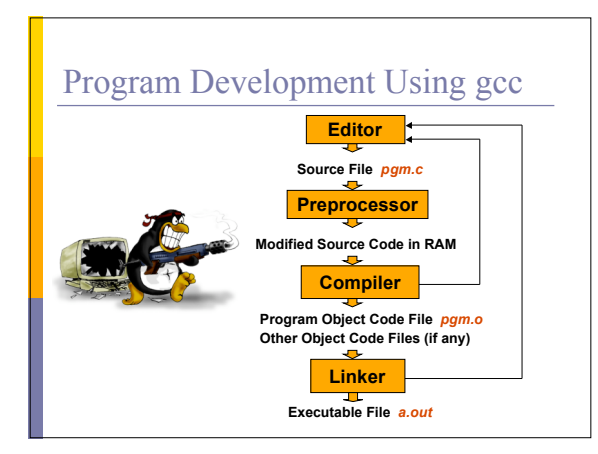

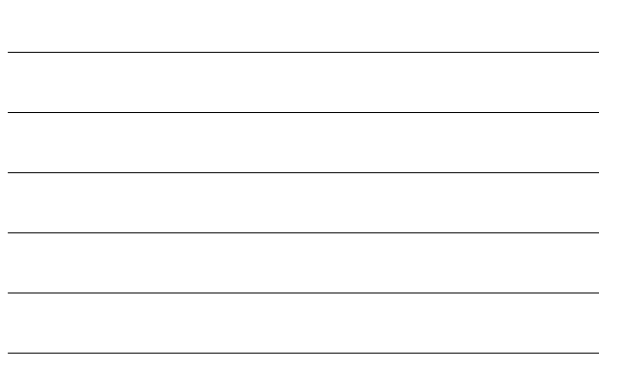

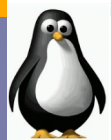

# A Simple C Program

**/\* Filename: hello.c Author: Brian Kernighan & Dennis Ritchie Date written: ?/?/1978 Description: This program prints the greeting "Hello, World!"**

**\*/ #include <stdio.h>**

#### **int main ( )**

**{**

**printf ("Hello, World!\n") ; return 0 ;**

**}**

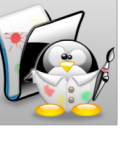

### Anatomy of a C Program

*program header comment*

*preprocessor directives (if any)*

int main ( ) {

}

*statement(s)* return 0 ;

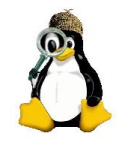

# Program Header Comment

- A **comment** is descriptive text used to help a reader of the program understand its content.
- $\Box$  All comments must begin with the characters  $\prime^*$  and end with the characters  $\prime$ /
- These are called **comment delimiters**
- The program header comment always comes first.
- **Look at the class web page for the required** contents of our header comment.

#### Preprocessor Directives

- $\Box$  Lines that begin with a # in column 1 are called **preprocessor directives** (**commands**).
- Example: the **#include <stdio.h>** directive causes the preprocessor to include a copy of the standard input/output header file **stdio.h** at this point in the code.
- This header file was included because it contains information about the printf ( ) function that is used in this program.

#### int main ( )

- Every program must have a **function** called **main**. This is where program execution begins.
- $\Box$  main() is placed in the source code file as the first function for readability.
- The **reserved word** "int" indicates that main() **returns** an integer value.
- The parentheses following the reserved word "main" indicate that it is a function.

### The Function Body

- A left brace (curly bracket) -- **{** -- begins the **body** of every function. A corresponding right brace -- **}** -- ends the function body.
- **D** The style is to place these braces on separate lines in column 1 and to indent the entire function body 3 to 5 spaces.

### printf ("Hello, World!\n");

- This line is a C **statement**.
- It is a **call** to the function **printf ( )** with a single **argument (parameter)**, namely the **string** "Hello, World!\n".
- **Even though a string may contain many** characters, the string itself should be thought of as a single quantity.
- Notice that this line ends with a semicolon. All statements in C end with a semicolon.

#### return 0 ;

- Because function main() returns an **integer value**, there must be a statement that indicates what this value is.
- The statement

**return 0 ;**

- indicates that main() returns a value of zero to the operating system.
- **A value of 0 indicates that the program successfully terminated execution.**
- Do not worry about this concept now. Just remember to use the statement.

#### Another C Program **/\*\*\*\*\*\*\*\*\*\*\*\*\*\*\*\*\*\*\*\*\*\*\*\*\*\*\*\*\*\*\*\*\*\*\*\*\*\*\*\*\***

**\*\* File: proj1.c**

- **\*\* Author: Joe Student**
- **\*\* Date: 9/15/01**
- **\*\* SSN: 123-45-6789**
- **\*\* Section: 0304**
- **\*\* E-mail: jstudent22@umbc.edu**
- **\*\***
- **\*\* This program prompts the user for two integer values then displays**
- **\*\* their product. \*\***
- **\*\*\*\*\*\*\*\*\*\*\*\*\*\*\*\*\*\*\*\*\*\*\*\*\*\*\*\*\*\*\*\*\*\*\*\*\*\*\*\*\*\*\*\*\*\*\*/**

# Another C Program (con't)

**#include <stdio.h> int main()**

> **int value1, value2, product ; printf("Enter two integer values: ") ; scanf("%d%d", &value1, &value2) ; product = value1 \* value2 ; printf("Product = %d\n", product) ;**

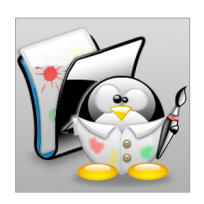

**}**

**return 0 ;**

**{**

# Good Programming Practices

- C programming standards and indentation styles are available on the 104 course homepage.
- $\Box$  You are expected to conform to these standards for all programming projects in this class and in CMSC 201. (This will be part of your grade for each project!)

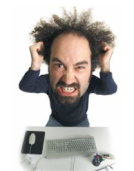

- $\Box$  The program just shown conforms to these standards, but is uncommented (later).
- □ Subsequent lectures will include more "Good Programming Practices" slides.